## How To Edit Wordpress Theme In Dreamweaver Cs5 >>>CLICK HERE<<<

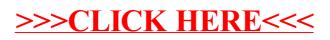